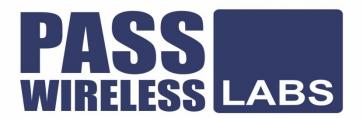

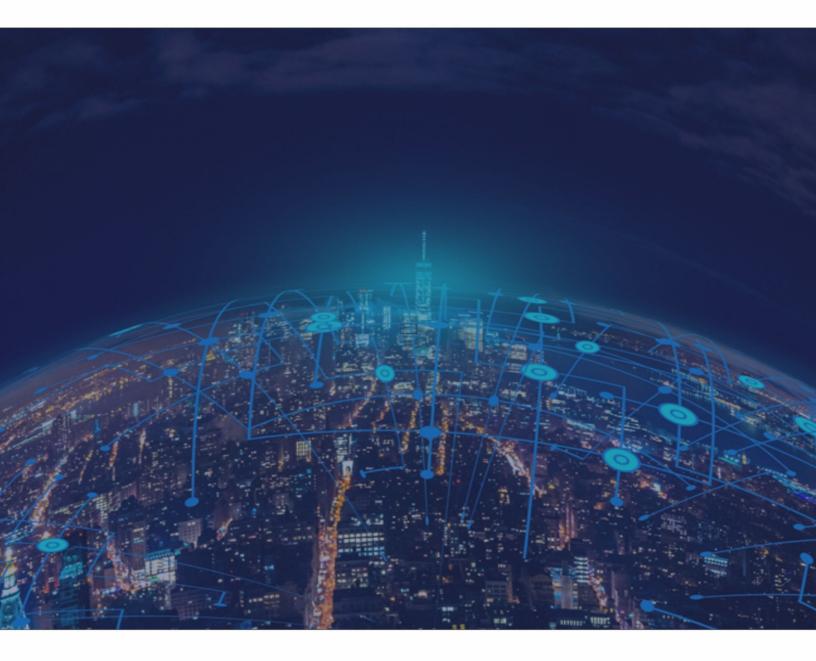

CCIE Enterprise Wireless v1.0 Real Labs

Design Module

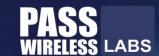

#### **Lab Workbook Policy**

- 1. We highly discourage sharing of the workbook hence the workbooks are mapped to Laptop/Desktop MAC address. If one tries to open the workbook on other desktop or laptop than the registered MAC address; account will get locked and we will not unlock it for any reasons.
- 2. The workbook does not have print access; kindly do not request to enable to print access. However you will have perpetual access to the workbook which you have purchased.
- 3. One will be provided with free updates up to 120 days from the date of purchase, post that one need to renew his/her account to access the latest update. However one will continue to have access to their existing workbooks. If you pass the lab within 120 days, you are not eligible for further updates.
- 4. If one wish to renew their subscription/account, you need to renew within 120 days or before the account gets expired. Post 120 days one can renew their account however the renewal will be considered has a new purchase. Hence we encourage one to renew within 120 days of the purchase.
- 5. The renewal cost is 999 USD if one pay within 120 days, if one fail to renew then the cost will be equivalent of a new purchase. (The renewal price can be changed at any time, without informing the client)
- 6. Every workbook is uniquely identified for each user with hidden words. If one shares his/her workbooks with others, and if the system detects the share, the account will be banned and we will not entertain any explanation of any sort.
- 7. For any queries regarding Questions/Solutions, you can contact us on email: support@chinesedumps.com or skype @ chinesexams@gmail.com. Response time to any of the queries is 24 hours.
- 8. We do require CISCO ID and Official email id for security purposes. We do not sell without these details. We do background verification of the details provided, so request to give us the correct CISCO ID and official email id.
- 9. The workbooks are in secured pdc format and delivered via email within 24 hours after payment is received.
- 10. License is provided for only one Device. And we don't give license again if the device crashes or company security policies. Please install license on the device cautiously as the license will not be provided again.

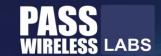

- 11. We do support devices running Windows OS, Mac OS, Android and Mac iOS only
- 12. We do not provide Refund in any circumstances once the product is sold.
- 13. This policy is in effect from 23 November 2016 and in immediate effect for new clients and new renewals. Old clients will continue with the old Policies until the accounts get expired.
- 14. If there is any update, one will receive the update automatically on their registered email id
- 15. Design Module will be given only 3 days before the CCIE exam
- 16. For any future update you can check our 'updates' page.
- 17. Labs are always published in phases. For e.g. if there is a new lab we publish it as First, Second, Third ... till Final release.
- 18. Client who have purchased our worbooks and services and wishes to attempt the lab, need to consult our experts before their CCIE Lab.

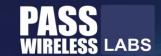

#### **Guidelines**

#### Before starting, please read the below guidelines:

- 1. In this module you will be creating, analyzing, validating and optimizing a low-level network design.

  All relevant resources needed to successfully complete this module are provided within this module.
- 2. The menu bar on the main screen can be used to navigate to:
  - Exam content. Here you will find the exam questions. This module is scenario based and contains about 30 to 35 web-based items. No device access is provided.
  - Resources. Here you will find provided resources. An initial set of resources is provided at the start of the module. Additional resources are provided as you progress. Resources are cumulative and remain available throughout the remainder of the module. It is recommended to read all the provided resources prior to answering a question.
  - Guidelines. If you want to review these guidelines again during your exam, you can find them
    here.
  - Help. Here you will find more information about the exam environment and functionalities.
  - End Exam Section. Clicking this button will end this exam section.
- 3. Backward navigation in this module is disabled; once you proceed to the next question, you will not able to return to the previous question.
- 4. Question point values will not be visible in this module. More complex items might have partial scoring opportunities.
- 5. Item level feedback can be provided at question level. Feedback will be processed, but Cisco will not reach out to you to discuss any feedback provided. Any time spent on providing feedback will not be compensated.
- 6. Access to selected Cisco online documentation is available from your desktop.
- 7. If you suspect an issue with your exam environment, contact the lab proctor as soon as possible.
- 8. You have 3 hours to complete this module. If you finish early, you may start with the next module but, any unused time will not be carried over to the next module.

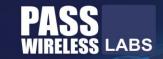

**EMAIL**: UK controller and AP redundancy

From: stenad@malen.co.uk

To: james@bewifi.co.uk

Subject: UK controller and AP redundancy

Hi James,

We have been looking at our redundancy plans and we want to make sure that we have the maximum amount of redundancy everywhere. We want to deploy 3000 series AP's and will have each remote branch in UK built with two ethernet cables going to each AP. We hope this provides redundancy and extra bandwidth right now or at least to future-proof the solution.

From a controller perspective, our preference would be to use port aggregation to manage redundancy and maximum availability while connecting the controller's uplinks to different switches.

We are interested in your recommendations and thoughts on this topic.

Kind regards

IT MANAGER MALEN

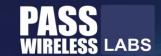

#### Refer to the new resource(s) available.

Taking into account MALEN's requirements, which two recommendations accommodate for the redundancy requirements for AP's and WLCs? (Choose two)

- ☐ Where the WLCs are plugged, ensure those switches are in a VSS or a VPC because only one LAG bundle is supported by the WLCs.
- ☐ The 5520 WLCs cannot connect more than one data port to a switch unless LAG is also configured and using 10Gig switch ports. LAG is not supported when connecting the controllers to different switches that cannot receive the LAG in one grouped port-channel.
- ☐ Connect each WLC port to a different switch and create an AP manager interface for each.

PASS WIRELESS LABS

# **Your Growth Our Goal**

Thank You for choosing www.passwirelesslabs.com Workbooks.